# **تعلیمات رقم (٦) لسنة ٢٠١٩**

## **تعلیمات دعم مشاریع التخرج لطلبة كلیة الهندسة لسنة (2019)**

**صادرة بموجب قرار مجلس العمداء ذي الرقم (٢٠١٩/٢٩/٩٠٧) تاریخ ٢٠١٩/٤/١٧**

**=============================================================**

**المادة -١**تسمى هذه التعلیمات "تعلیمات دعم مشاریع التخرج لطلبة كلیة الهندسة لسنة 2019 ویعمل بها من تاریخ إقرارها.

**المادة -٢**یكون للكلمات التالیة المعاني المدرجة أدناه ما لم تدل القرینة على غیر ذلك:

**الجامعــــــــة:** الجامعة الهاشمیة

**الكلیـــــــــــــــة:** كلیة الهندسة

**العمیــــــــــــد:** عمید كلیة الهندسة

**اللجنــــــــــة:** لجنة دعم ومتابعة مشاریع التخرج

**عضو اللجنة:** عضو الهیئة التدریسیة في لجنة دعم ومتابعة مشاریع التخرج.

**مهندس الارتباط للقسم:** المهندس المسؤول عن متابعة مشاریع التخرج المقدمة من طلبة القسم(ما بین كلیة الهندسة ووحدة الشؤون المالیة فیما یخص فواتیر مشاریع التخرج وصرف المخصصات لها).

### **مهـــــــــــــــــام اللجنـــــــــــــــــــــة**

**المادة -٣**تقوم لجنة دعم ومتابعة مشاریع التخرج بالمهام التالیة**:**

**أ-** إعلان موعد تسلیم طلبات الدعم. **ب**- دراسة الطلبات المقدمة من الأقسام، بالتعاون مع مهندسي الارتباط المُعينين من الأقسام، حیث یقوم كل مهندس بتزوید اللجنة بجدول المشاریع في قسمه. **ج-** آلیة توزیع مبالغ الدعم المالي. **د-** متابعة الطلبات بعد موافقة اللجنة.

**هـ-** متابعة الإجراءات ما بعد الانتهاء من المشروع. **و-** تحدید الحالات التي لا یتم دعمها. **ز-** تعدیل أو تغییر طلب الدعم. **ح-** تحدید مهام مهندس الارتباط المعین في كل قسم.

# **إعلان و تسلیم الطلبات**

**المادة -٤**تتم عملیة الإعلان وتسلیم الطلبات من خلال النقاط التالیة:

ی (الأول أو الثاني) عن موعد تسلیم الطلبات، ویكون في ُ **أ-** علن في بدایة كل فصل دراسي نهایة الأسبوع الرابع من بدایة الفصل الدراسي. ُستقبل الطلبات في الفصل الأول والثاني من العام الدراسي. **ب-** ت **ج-** شروط قبول الطلب: أن یكمل الطالب تعبئة الطلب بدقة وی : ُ -**١** عتمد من كل من \* المشرف على المشروع \* رئیس القسم \* مدیر المشاغل الهندسیة .(ً **-٢** أن یحتوي الطلب على قائمة بالمواد المطلوبة والأسعار (تقدیرا **-٣**إرفاق ملخص (Abstract (عن المشروع. **د-** دعم المشروع لا یشمل أي قطعة یمكن تصنیعها في دائرة المشاغل الهندسیة في كلیة الهندسة.

### **آلیة توزیع مبالغ الدعم المالي**

**المادة -٥أ-** یقوم مهندس الارتباط المعین من كل قسم باستلام طلبات دعم مشاریع التخرج المقدمة من طلاب هذا القسم ومراجعتها مع عضو اللجنة (من الهیئة التدریسیة) وتلخیص الطلبات من خلال تعبئتها في جدول كما هو موضح في المثال أدناه:

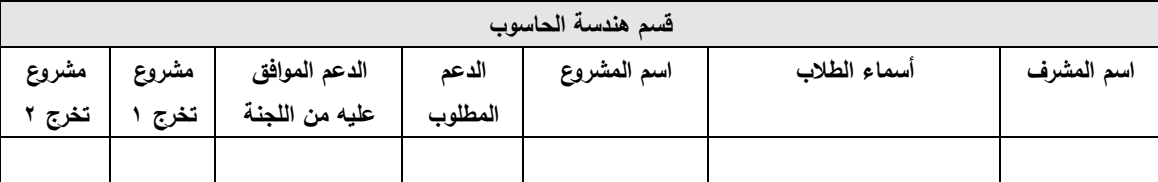

**-٥ب-**تقوم اللجنة على دراسة الطلبات وتخصیص المبالغ المالیة لكل مشروع، حیث یتم تخصیص المبالغ على النحو الآتي:

- نقسم ميزانية دعم المشاريع على الفصلين الأول والثاني، حسب ما تُقره اللجنة. **-١** ت
- **-٢** یتم تقسیم المیزانیة على عدد الطلبة حیث یكون لكل طالب نصیب متساوي من المیزانیة.
- ُ **-٣** حسب مبلغ دعم المشروع بضرب نصیب الطالب بعدد طلاب المشروع، فإذا كان مبلغ ی الدعم (الذي تم حسابه) أكبر من المبلغ المطلوب (في الطلب) فإن الفرق يُعاد تقسيمه بین المشاریع الأخرى.
- ُ ی (/٥ب٢-) و (/٥ب٣-) عطى لهم ُ **-٤** ستثنى طلبة قسم هندسة العمارة من البندین ، حیث ت حصنهم من الميزانية وتُقسّم على الطلبة حسب أهمية المشروع، بناءً على ما تعتمده لجنة مشاريع التخرج بالقسم حيال ذلك، وإعداد تقريرها النهائي بتوزيع المبالغ على الطلاب بعد تسلیم مشاریع التخرج النهائیة ورفعه الى لجنة الكلیة.
	- **-٥** بعد المناقشة والتداول، یتم إقرار مبالغ الدعم من قبل اللجنة.
	- **-٦** یرسل مقرر اللجنة جدول الدعم إلى عمید الكلیة لاعتماد المبالغ.
- ُرسل نسخة إلى مقرر اللجنة ورؤساء الأقسام ومهندس الارتباط **-٧** بعد موافقة العمید، ت لمتابعة الطلبات واجراء اللازم.
	- **-٨** یحق للجنة ان تخصص مبالغ اضافیة للمشاریع المتمیزه و لجمیع الاقسام .

**-٥ج-** تقوم اللجنة بترحیل أي مبالغ متبقیة من الدعم المخصص للفصل الأول إلى الفصل الثاني من العام الجامعي.

ی التطبیقي من مشروع التخرج، ولیس للجزء النظري. ُ **-٦**أ- عطى الدعم للجزء العملي أو

**٦** –ب– أن يُقدم الدعم لمشاريع الطلبة التي لمها أهمية علمية وفائدة تطبيقية.

#### **متابعة الطلبات بعد موافقة اللجنة**

**المادة -٦**بعد موافقة العمید و الإعلان عن مبالغ الدعم للأقسام، یقوم طلبة الدعم بالآتي:

- **أ-** شراء القطع بالتنسیق مع مشرف المشروع. **ب**– يُوّنق الشراء بالفوانير مع مراعاة: ١– أن تكون الفواتير مُروّسة باسم صاحب المحل وعنوان المحل، وتحتوي على رقم فاتورة. -٢ أن تكون الفواتیر معتمدة من مشرف المشروع ورئیس القسم والعمید (أو من یفوضه). -٣ في حال عدم توفر القطع داخلیا تعتمد الفواتیر الالكترونیة و قیمة فواتیر الشحن للمواد المشتراه من خارج البلد بعد اعتمادها من مشرف المشروع و رئیس القسم المعني. **ج-** تقدیم الفواتیر لیصار إلى مراجعتها من قبل مهندس الارتباط، وتعبئة نماذج الفواتیر كما في
	- المرفق (أ).
		- **د-** یتم دفع المبلغ المخصص للدعم بعد انتهاء واستلام المشروع لطلاب المشروع.
		- **ه-** یجب مراعاة ما ورد في نظام اللوازم و الاشغال و النظام المالي فیما یتعلق بعملیة الشراء

#### **ما بعد الانتهاء من المشروع**

**المادة -٧**في حالة انتهاء العمل على مشروع التخرج یتوجب على الطلبة إجراء ما یلي:

**أ-** على طلبة مشروع التخرج الحاصلین على دعم أن یقوموا بتسلیم المشروع للقسم وتوقیع نموذج "تسلیم مشروع" من المشرف. **ب-** الحد الأقصى لاستكمال أوراق دعم المشروع هو: -١ الفصل الأول قبل تاریخ ١١/٣٠ من العام الدراسي. -٢ الفصل الثاني قبل بدایة الامتحانات النهائیة من العام الدراسي. -٣ في حالات خاصة وبموافقة عمید الكلیة یتم التنسیب بتمدید الموعد النهائي للفصل الأول.

#### **الحالات التي لا یتم دعمها**

**المادة -٨أ-**لایتم الموافقة على طلب دعم مشاریع التخرج في الحالات المشار إلیها أدناه:

- ا لا یُدعم المشروع أكثر من مرة واحدة فقط. -٢ الطلبات الغیر كاملة.
	- -٣ المشاریع المدعومة من جهة خارجیة.

**-٨ب-** لا یتم الموافقة على دعم المواد إذا كانت:

-١ المواد والقطع متوفرة في المشاغل الهندسیة. ٢– القطعة غير مُدعّمة بفاتورة.<br>ـ

### **طلـــــــــــــب الدعـــــــــــــم**

.ً **المادة -٩**یحق للجنة تعدیل أو تغییر طلب الدعم كما تراه مناسبا

**المادة -١٠**مهام مهندس الارتباط:

**أ-** استلام طلبات دعم المشاریع كما هو موضح في المادة (٥). **ب-** بعد الحصول على موافقة اللجنة على قیمة الدعم، یتم استكمال طلبات الدعم من الطلبة كما هو موضح في النقطة (ج) من المادة (٦). **ج-** متابعة الطلبات مع دائرة اللوازم ووحدة الشؤون المالیة ورئاسة الجامعة لتحصیل مبالغ الفواتیر، على النحو التالي: **:ً دائرة اللوازم: أولا** -١ تقوم الدائرة بمراجعة لبنود الفواتیر لتحدید ما إذا كان البند عهدة أو من المستهلكات بناء على تنسیب مشرف المشروع و القسم، وعلى مهندس الارتباط من كل قسم أن یكون على اطلاع ببنود الفواتیر. **:ً وحدة الشؤون المالیة: ثانیا** ١– يُراجع مهندس الارتباط مدى صحة الفواتير . -٢ یقوم بحساب قیمة طوابع الواردات لكل طلب، ویقوم الطالب بدفع قیمة

- الطوابع. **د-** تسلیم المبالغ للطلبة: -١ بعد انتهاء كل قسم من معاملات دعم المشاریع، یقوم القسم بتحضیر قائمة بأسماء الطلبة ومبالغ الدعم توضح المبلغ لكل طالب على النحو التالي: اسم الطالب المبلغ
- -٢ یتم رفع هذه القائمة لمقرر اللجنة، والذي یقوم بدوره برفعها لعمید كلیة الهندسة لمخاطبة وحدة الشؤون المالیة.
- -٣ تقوم وحدة الشؤون المالیة بصرف المبالغ للطلبة وتحویلها إلى أحد البنوك لتسلیم الطلبة المبالغ عن طریق مراجعة البنك.

المادة (١١)- أ- یتم صرف دعم المشاریع بقرار من رئیس الجامعة بناء على تنسیب من العمید. ب- عمید كلیة الهندسة و رؤساء الاقسام مسؤولون عن تنفیذ هذه التعلیمات. ج- یبت رئیس الجامعة في الحالات التي لم یرد علیها نص في هذه التعلیمات.